# **Mode d'emploi**

Acorda-Gestion des ruchers

**A savoir : Notre base de données a été mise à jour sur la base des informations fournies par l'inspecteur cantonal des rucher**

#### **Accès Agate.ch**

Si vous connaissez votre no Agate et votre mot de passe, vous pouvez utiliser l'application Acorda, sinon nous transmettre le formulaire papier B2 par courrier ou par mail [\(opdi@ne.ch\)](mailto:opdi@ne.ch).

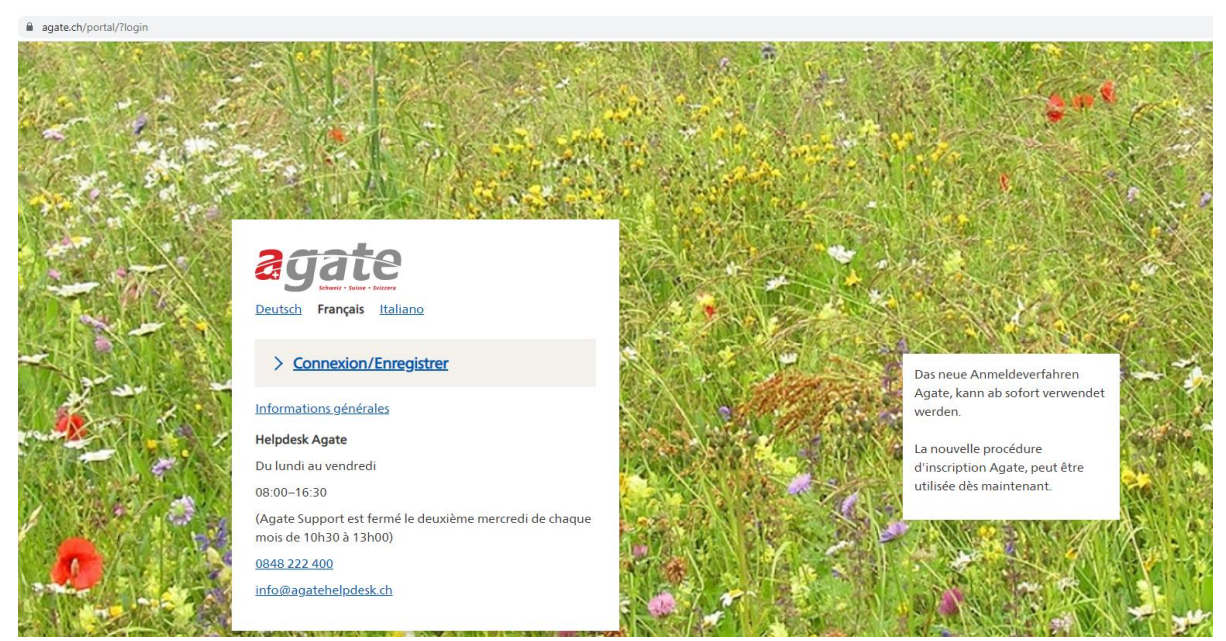

Cliquez sur *Connexion/Enregistrer* Puis saisissez vos accès

Après la connexion au système, la liste des liens disponibles vous est proposée.

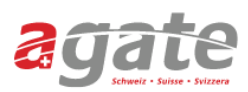

### **Applications**

Vous avez accès aux applications suivantes:

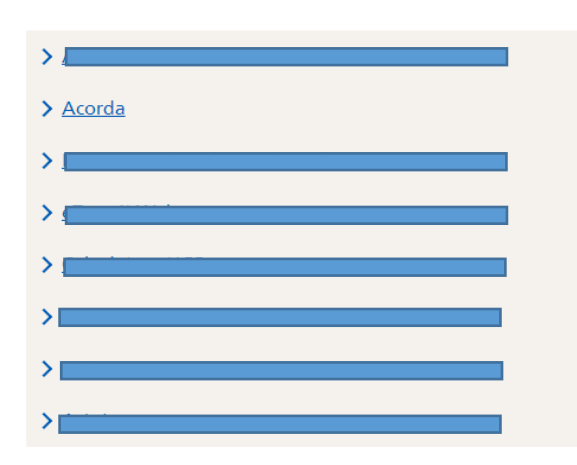

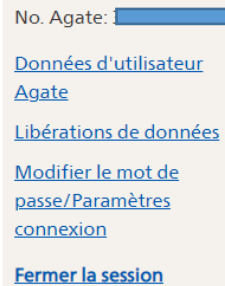

#### **Helpdesk Agate**

De Lundi à Vendredi 08:00-16:30 0848 222 400 info@agatehelpdesk.ch

> Demander l'accès à d'autres applications

Sélectionnez *Acorda /recensement 2022*

#### Accès à Acorda

### Maintenances prévues : - aucune Recensement 2022 et inscriptions 2023 Pour accéder aux données du canton de NE cliquez ici Recensement 2021 et inscriptions 2022

Pour accéder aux données du canton de NE cliquez ici

Cliquez sur *« ici »,* vous serez redirigé vers Acorda.

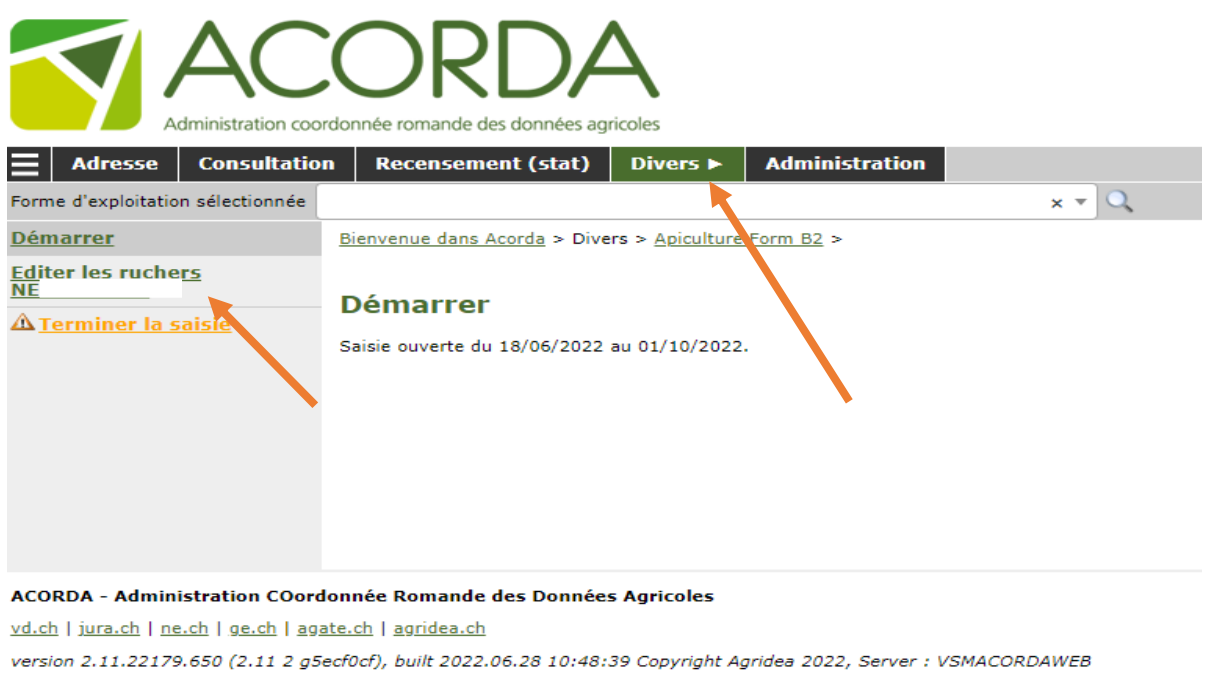

Pressez sur *Divers,* puis dans le menu déroulant, sélectionnez *Apiculture Form B2.* Ensuite, cliquez dans le menu de gauche *Editer les ruchers NExxxxxx.*

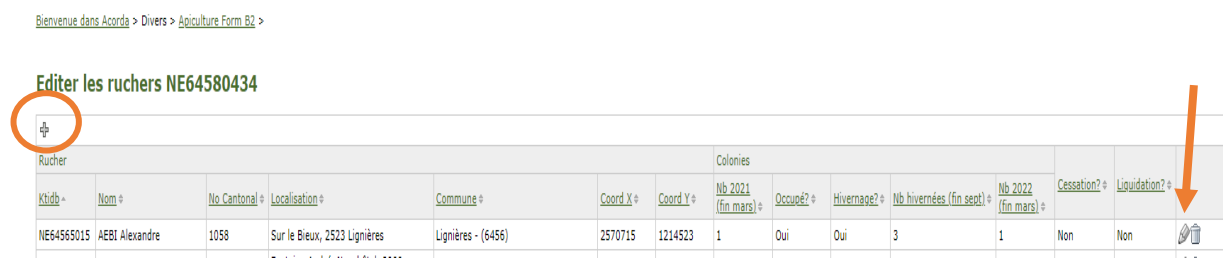

Pressez sur le crayon à droite de l'écran pour modifier les données relatives à vos ruchers existants.

Si vous devez ajouter un rucher, pressez sur le « + » en haut à gauche du tableau.

# **Pour modifier les informations relatives au rucher**

### **Editer un rucher**

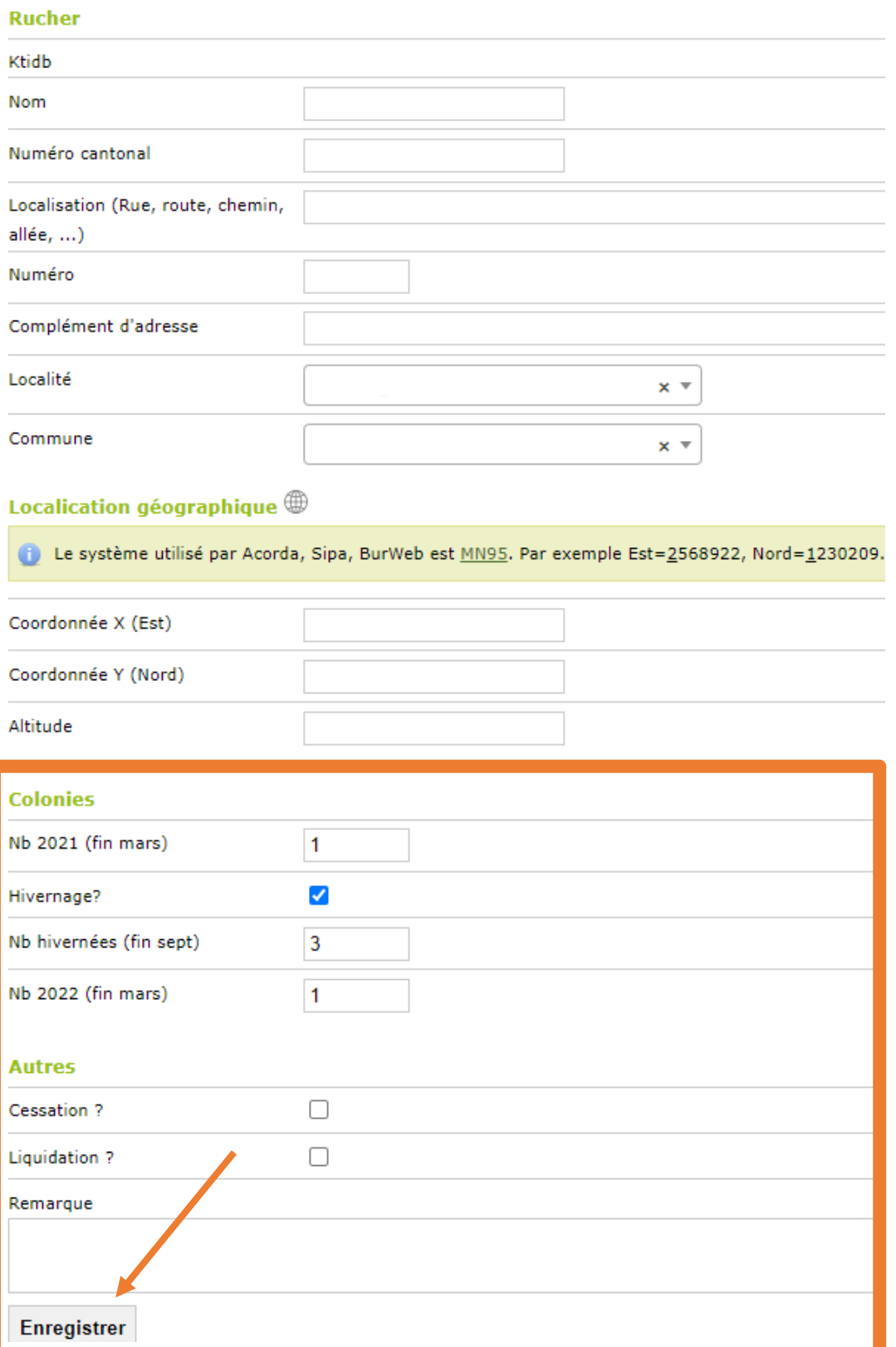

Vous pouvez ainsi modifier les informations sur les colonies de votre rucher. Dès que vous avez terminé, cliquez sur *Enregistrer.*

## **Création d'un nouveau rucher**

#### **Editer un rucher**

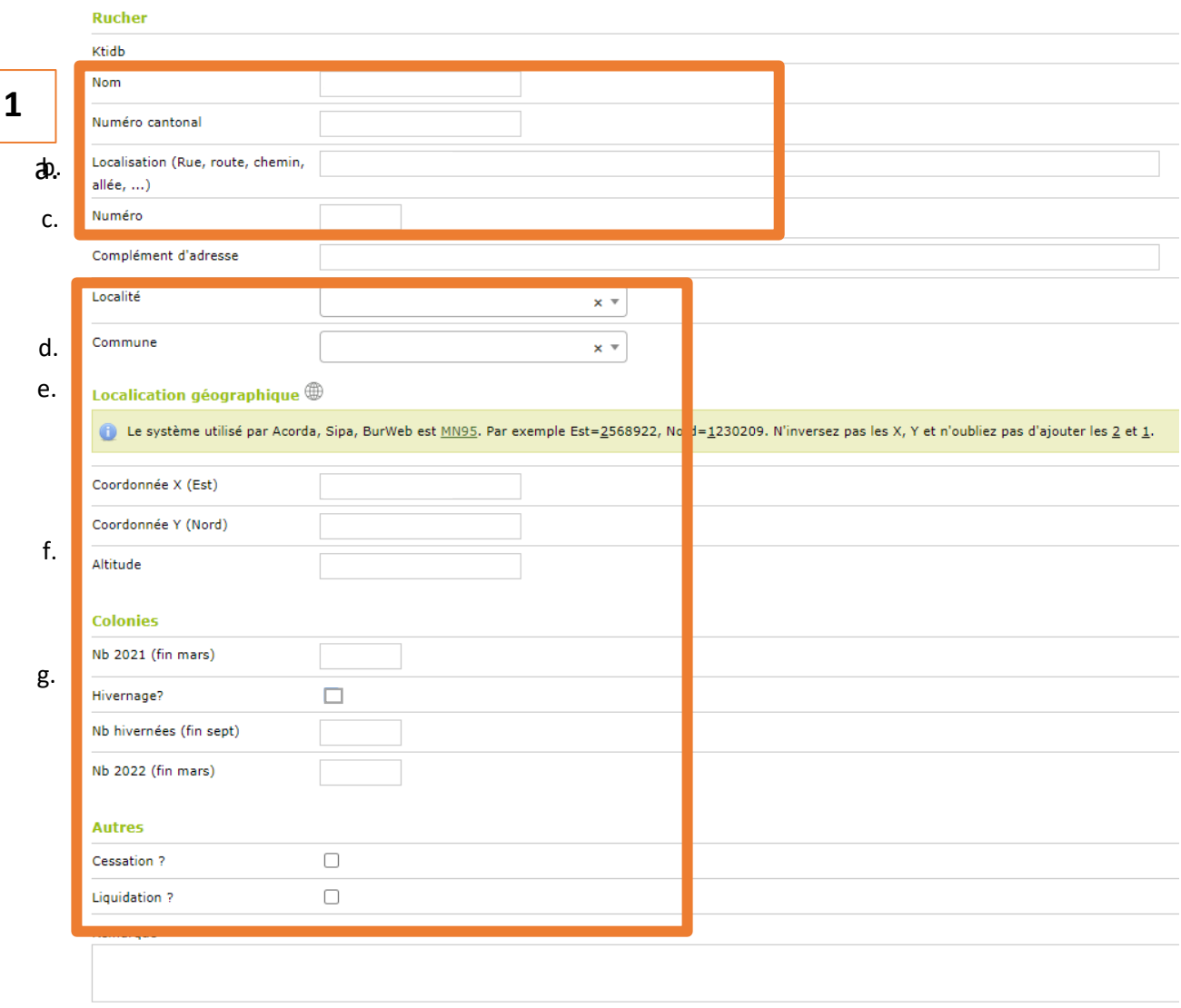

Pour créer un rucher, complétez les informations ci-dessus. Dès que vous avez terminé la saisie, cliquez sur *Enregistrer.*

- 1. Complétez les données générales :
	- a. Numéro cantonal de votre rucher
	- b. Localisation de votre rucher (adresse, lieu-dit)
	- c. Numéro, si adresse postale, numéro de la rue
	- d. Localité
	- e. Commune, selon la liste des communes en fonction des localités, également disponible sur le site
	- f. Les coordonnées XY, si connues
	- g. Les données relatives aux colonies de votre rucher